М.А. РЫЛЬКО

# КОМПЬЮТЕРНЫЕ МЕТОДЫ ПРОЕКТИРОВАНИЯ **ЗДАНИЙ**

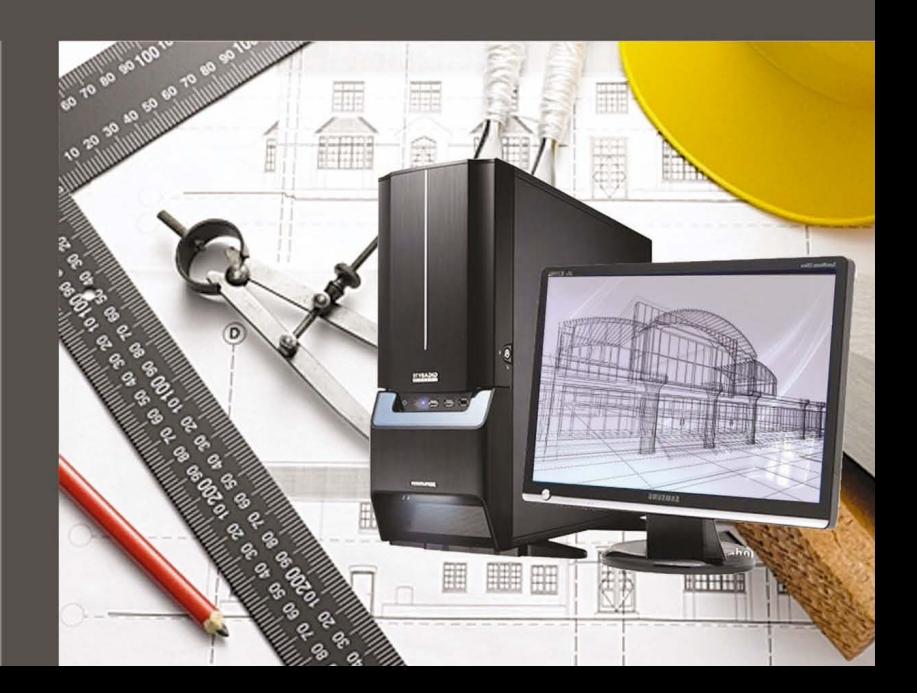

**М.А. Рылько**

# **КОМПЬЮТЕРНЫЕ МЕТОДЫ ПРОЕКТИРОВАНИЯ ЗДАНИЙ**

Рекомендовано Учебно-методическим объединением вузов РФ по образованию в области строительства в качестве учебного пособия для подготовки бакалавров и магистров по направлению 270800 «Строительство»

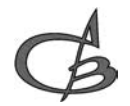

Издательство АСВ Москва 2012

#### Рецензенты:

профессор, к.т.н. *Захаров А.В.*;

начальник отдела компьютерного центра Моспроект *Аксенкина Е.М.* 

генеральный директор ООО «Б-дизайн», главный архитектор *Белов А.Ю.*

#### **М.А. Рылько**

 Компьютерные методы проектирования зданий: Учебное пособие. – М.: Издательство АСВ, 2012, – 224 с.

ISBN 978-5-93093-876-0

Пособие предназначено для студентов архитектурно-строительных вузов по специальностям «Проектирование зданий», «Промышленное и гражданское строительство», «Реконструкция и реставрация зданий и сооружений», изучающих компьютерные методы проектирования в курсах «Информатика», «Компьютеризация проектной деятельности», «Компьютерные графические методы проектирования».

Пособие написано в соответствии с требованиями Государственного Образовательного Стандарта (ГОС) третьего поколения для многоуровневой подготовки по направлению «Cтроительство» бакалавров и магистров, а также любых специальностей профиля «Проектирование зданий» и при обучении в форме экстерната на факультетах ИАФ и ПГС.

Пособие содержит сведения по основным программным продуктам, используемым в отечественной и зарубежной практике архитектурно-строительного проектирования зданий и сооружений, позволяющие студентам быстрее погрузиться в мир современного проектирования.

ISBN 978-5-93093-876-0 © Издательство АСВ, 2012 © Рылько М.А., 2012

Учебное пособие

Михаил Александрович **Рылько**

#### **КОМПЬЮТЕРНЫЕ МЕТОДЫ ПРОЕКТИРОВАНИЯ ЗДАНИЙ**

Редактор: *В.Ш. Мерзлякова.* Компьютерная верстка: *Д.А. Матвеев* Дизайн обложки: *Н.С. Романова*

Лицензия ЛР № 0716188 от 01.04.98. Подписано к печати 20.06.12. Формат 60х90/16. Гарнитура Таймс. Печать офсетная. Бумага офсетная. Усл. 14 п. л. Заказ № . Тираж 500 экз.

ООО «Издательство АСВ», 129337, Москва, Ярославское шоссе, 26, отдел реализации к. 511, тел., факс: (499)183-56-83; e-mail: iasv@mgsu.ru, http://www.iasv.ru/

## **СОДЕРЖАНИЕ**

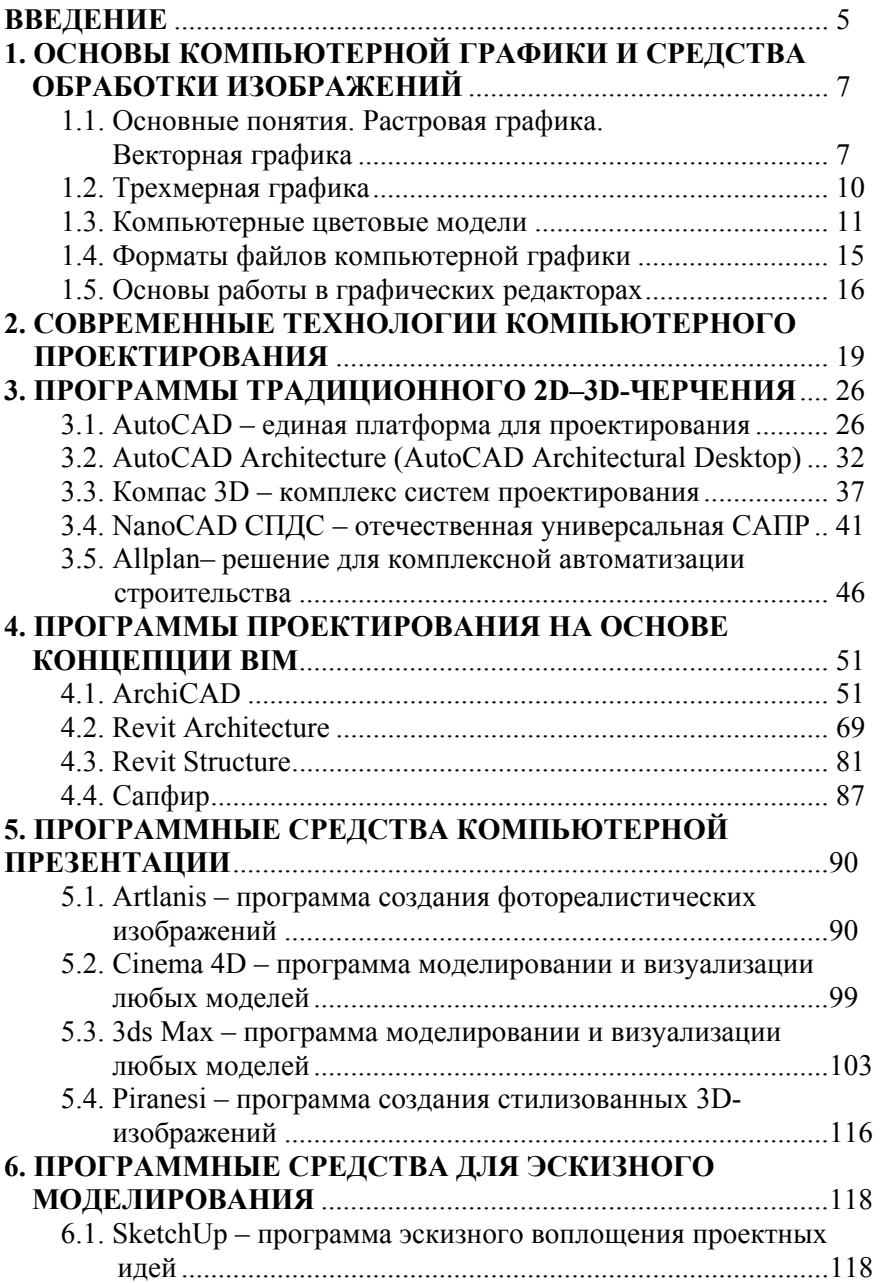

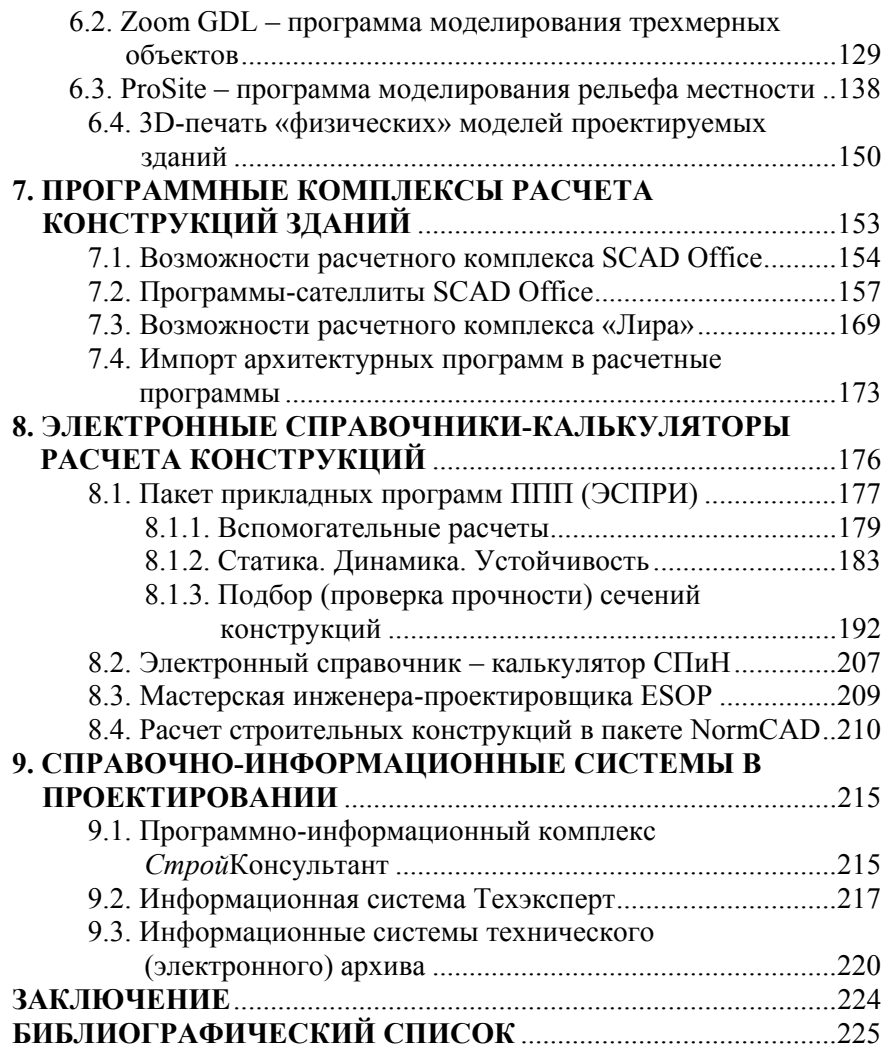

## **ВВЕДЕНИЕ**

Пособие предназначено для студентов архитектурно-строительных вузов по специальностям «Проектирование зданий», «Промышленное и гражданское строительство», «Реконструкция и реставрация зданий и сооружений», изучающих компьютерные методы проектирования в курсах «Информатика», «Компьютеризация проектной деятельности», «Компьютерные графические методы проектирования», а также для подготовки бакалавров и магистров подобных профилей и при обучении в форме экстерната на факультетах ИАФ и ПГС.

Пособие содержит сведения по основным программным продуктам, используемым в отечественной и зарубежной практике архитектурно-строительного проектирования зданий и сооружений, позволяющие студентам быстрее погрузиться в мир современного проектирования.

Для этого приходится сначала напоминать студентам основные понятия и методы компьютерной графики. Сведений из школьной программы об этой бурно развивающейся области информатики, явно нелостаточно.

Даются основные сведения о главной тенденции мировой индустрии САПР в сфере архитектуры и строительства современного проектирования BIM (Building Information Modeling) - технологии создания единой информационной модели здания и получения из нее любой выходной информации.

В нашей стране данная технология только-только начинает внедряться во многих организациях, поэтому важно с нею познакомиться будущим инженерам-архитекторам.

Большое значение придается получению студентами навыков работы с помощью хотя бы одной из ВІМ-программ по созданию виртуальных моделей различных зданий и сооружений и применению полученных навыков в курсовом и дипломном проектировании.

Инженеры-архитекторы должны не только уметь создавать качественные проекты, но и уметь их достойно представлять заказчикам, а также на различных выставках, конкурсах и т.п. Поэтому важно им иметь представление о современных средствах графической обработки изображений и программах создания фотореалистических изображений высокого качества для презентации своих проектов.

Среди них для этих целей наиболее удобная и быстро осваиваемая студентами, по нашему мнению, программа Artlantis фирмы Abvent. Это выгодно отличает ее от других профессиональных программ моделирования и визуализации: 3 Max, Cinema 4D и т.п.

В использовании САПР при создании проектов любых зданий значительная доля в архитектурно-строительной части отводится прочностному расчету и конструированию. И в зависимости от сложности и уникальности конструкций расчетная часть проекта часто оказывается самой важной составляющей.

Знание будущими инженерами-архитекторами возможностей комплексов по расчету строительных конструкций, умение рассчитывать с их помощью основные типы конструкций обеспечат лучшее взаимопонимание с инженерами-конструкторами и расчетчиками. Рассматриваются возможности наиболее популярных комплексов по расчету конструкций Лира, SCAD Office и др. а также проблемы, связанные с передачей данных из графических программ в расчетные и обратно.

В последних главах рассматриваются важные аспекты деятельности проектировщиков - информационное обеспечение архитектурностроительного проектирования и системы технического архива.

Здесь сознательно не затрагиваются вопросы работы программных средств по обеспечению совместной работы со смежниками проектировщиками всевозможных инженерных систем зданий, требующих специальных знаний, коими студенты, на которых ориентировано данное пособие, к моменту изучения данного курса не обладают. Но полученные здесь сведения о программах компьютерного проектирования зданий дадут им возможность в дальнейшем самостоятельно восполнить этот пробел.

Пособие может быть использовано при курсовом и дипломном проектировании и при подготовке к курсовым и государственным экзаменам.

Пособие может быть полезно также аспирантам и специалистам, связанным с эксплуатацией систем компьютерного проектирования зданий.

При изложении возможностей программных продуктов автор опирался на имеющиеся в его распоряжении учебные и демоверсии программ, а также сведения в открытых средствах информации.

# 1. ОСНОВЫ КОМПЬЮТЕРНОЙ ГРАФИКИ И СРЕДСТВА ОБРАБОТКИ ИЗОБРАЖЕНИЙ

#### 1.1. Основные понятия. Растровая графика. Векторная графика

Современное использование информационных технологий в проектировании зданий и сооружений немыслимо без использования компьютерной графики, включающей в себя совокупность электронных средств, специальных методов и приемов для создания, редактирования и воспроизведения изображений. Несмотря на то, что основные сведения о компьютерной графике студенты должны были получить еще в школьном курсе «Информатика», существует настоятельная необходимость напомнить основные сведения о ней под углом зрения использования графических программ для компьютерного проектирования зданий. При написании данного раздела частично использованы материалы монографии по информационным технологиям [9].

В зависимости от способа формирования изображений компьютерную графику принято подразделять на растровую, векторную, трехмерную и фрактальную. Они отличаются принципами формирования изображения при отображении на экране монитора или при печати на бумаге.

Фрактальную графику (программную генерацию изображений) чаще используют в развлекательных программах, здесь она рассматриваться не будет.

Термин «растровая графика» (от англ. raster graphics) достаточно очевиден, поскольку его содержание определяется самим названием. Основным для растровой графики является понятие растрового массива (bitmap) - совокупности битов, в целом образующих в памяти компьютера то или иное изображение.

Бит представляет собой наименьший элемент памяти компьютера, который может находиться в одном из двух состояний - включенном или выключенным. В простейшем виде эти состояния можно использовать для представления черного и белого цветов в памяти компьютера, так что, комбинируя их сочетания, можно создать электронный образ монохромного изображения. Любое растровое изображение, записанное в памяти компьютера, можно представить в виде листа клетчатой бумаги. Каждая клетка такого растрового изображения, записанного в памяти компьютера, называется пикселем (от англ. Picture element).

Пиксель - основной элемент всех растровых изображений, который приобретает физические размеры лишь тогда, когда отображается на мониторе или принтере. Самый простой тип растрового изображения формируется в памяти компьютера из пикселей, имеющих только два возможных цвета – черный и белый. Для хранения информации о таких цветах, достаточно одного бита памяти компьютера. Для записи информации о всем многообразии любого цвета необходимо большое количество битов. Чем больше битов используется, тем больше оттенков (градаций яркости) цвета можно хранить с их помощью. Число битов, используемых для хранения цвета каждого пикселя, называется *битовой глубиной.* При этом общее количество цветов или оттенков одного цвета можно определить, если возвести число два в степень, равную количеству битов в пикселе. Если пиксель состоит из двух битов, то получится 2² возможных комбинаций включено/выключено. Четыре бита информации определяют 16 различных градаций цвета. Восемь битов – 256 градаций. Цвета, описываемые 24 битами, определяющие 16 млн градаций, называются *естественными цветами.* 

Кроме битовой глубины растровое изображение характеризуется еще *размерами изображения* и *расположением пикселей* в нем, которые записываются в файле отдельной строкой. Размеры растрового изображения записываются в виде его ширины и высоты, в пикселях (коэффициент прямоугольности изображения). Например, размер изображения 640×480 означает, что оно имеет 640 пикселей по горизонтали и 480 пикселей по вертикали.

Зависимость размера файла растрового изображения от размеров самого изображения самая что ни на есть прямая. Чем больше изображение (в пикселях), тем больше размер файла. Разрешающая способность изображения на величину файла никак не влияет, а оказывает эффект на размер файла только при сканировании или редактировании.

В компьютерной графике с понятием разрешения обычно происходит больше всего путаницы, поскольку приходится иметь дело сразу с несколькими свойствами разных объектов. Следует четко различать: *разрешение экрана*, *разрешение принтера* и *разрешение изображения*. Все эти понятия относятся к разным объектам. Друг с другом эти виды разрешения никак не связаны, пока не потребуется узнать, какой физический размер будет иметь картинка на экране монитора, отпечаток на бумаге или файл на жестком диске.

*Разрешение экрана* – это свойство компьютерной системы (зависит от монитора и видеокарты) и операционной системы (зависит от настроек Windows). Разрешение экрана измеряется в пикселях (точках) и определяет размер изображения, которое может поместиться на экране целиком.

*Разрешение принтера* – это свойство принтера, выражающее количество отдельных точек, которые могут быть напечатаны на участке единичной длины. Оно измеряется в единицах **dpi** (точки на дюйм) и определяет размер изображения при заданном качестве или, наоборот, качество изображения при заданном размере.

*Разрешение изображения* – это свойство самого изображения. Оно тоже измеряется в точках на дюйм (**dpi**) и задается при создании изображения в графическом редакторе или с помощью сканера. Так, для просмотра изображения на экране достаточно, чтобы оно имело разрешение 72 dpi, а для печати на принтере – не менее 300 dpi. Значение разрешения изображения хранится в файле изображения.

В отличие от растровой графики, в которой для создания изображения используются большие массивы отдельных точек, в графике векторного типа изображение создаются с помощью их математического описания, используя которые по программе каждый раз пересчитываются все точки. Ключевым моментом векторной графики является то, что она использует комбинацию компьютерных команд и математических формул для описания отдельных составных элементов изображения.

В векторной графике даже самые сложные изображения могут образовываться за счет комбинации простых объектов, вычерчиваемых на экране. Поэтому она характеризуется некоторой условностью, схематичностью, для создания объектов используются формализованные описания на каком-либо языке программирования.

*Линия* – элементарный объект векторной графики. Как и любой объект, линия обладает свойствами: формой (прямая, кривая); толщиной, цветом, типом (сплошная, пунктирная). Замкнутые линии приобретают свойство заполнения. Охватываемая ими область может быть заполнена другими объектами (текстура, карты) или выбранным цветом. Простейшая незамкнутая линия ограничена двумя точками, именуемыми узлами. Все прочие объекты векторной графики составляются из линий (рис. 1.1).

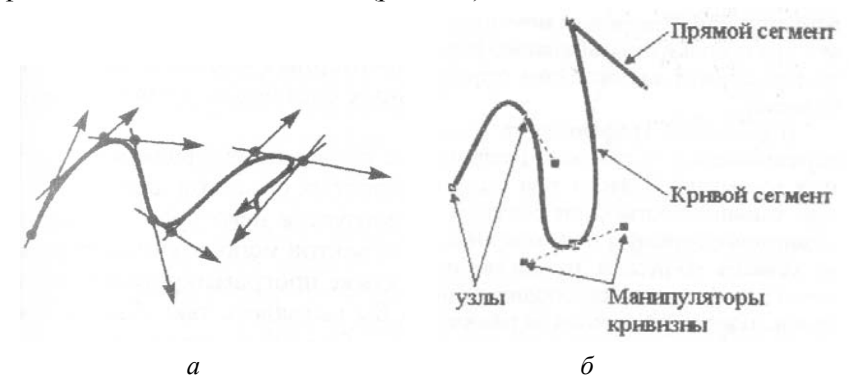

**Рис. 1.1.** Построение кривых: *а –* методом векторов; *б* – кривая Безье

Например, куб можно составить из шести связанных прямоугольников, каждый из которых в свою очередь, образован четырьмя связанными линиями. Возможно представить куб и как двенадцать связанных линий, образующих ребра.

Особенностью векторных изображений является то, что их нельзя получить никаким способом, кроме создания с помощью специальных программ, и что они не зависят от разрешающей способности аппаратуры вывода (принтера), поскольку пересчитываются с такой детальностью, с какой необходимо. Это позволяет изменять размеры векторного рисунка без потери его качества, т.е. неважно, какого размера ваше векторное изображение, -оно всегда будет выглядеть настолько хорошо, насколько хорошо его может распечатать принтер.

#### 1.2. Трехмерная графика

Технология создания трехмерных изображений во многом отличается от привычных методов, используемых в «плоской» компьютерной графике.

Не ставя цель детального рассмотрения построения трехмерных изображений, лишь кратко проследим общую схему их создания.

Трехмерная компьютерная графика - полностью экранная технология, постепенно вытесняющая традиционный метод объемного макетирования.

На первом этапе «проектирования» объемного изображения строится так называемый каркас ЗD-объекта (здания). При этом поверхность многих объектов представляется в виде набора стандартных фигур-примитивов, соединенных друг с другом общими сторонами. При конструировании каркаса примитивы могут подвергаться всевозможным деформациям - масштабированию, изгибу и т.п.

Второй этап состоит в «натягивании» на каркас материала, образующего поверхность 3D-объекта. Выбранный материал задает основные свойства поверхности - цвет, фактуру, прозрачность, рельеф, характеристики рассеивания света (блестящая или матовая) и др. В качестве материала можно использовать различные растровые картинки, «обволакивая» ими, например, предварительно созданный каркас объекта.

На третьем этапе необходимо позаботиться о размещении источников света и камер. Назначение первых вполне понятно - без освещения 3D-объект виден не будет, а камеры задают точки обзора создаваемого объекта. Можно выставить несколько камер и в процессе работы их переключать.

Этот этап напоминает работу на съемочной площадке киностудии.

Далее следует этап, на котором задается фон съемки 3Dобъекта, задаются некоторые характеристики воздушной перспективы, иллюзия тумана и т.п. В целом этот набор 3D-объектов, источников света, камер, описание фона, атмосферы и других атрибутов в компьютерной графике принято называть ЗD-сценой.

И. наконец. следует процесс. который называется рендерингом (от англ. render) - компьютер, используя информацию о 3D-сцене, в соответствии с законами оптики формирует окончательное изображение на экране монитора. В результате рендеринга двумерное изображение переходит в новое, трехмерное.

Строго говоря, это не совсем соответствует истине, поскольку полученное изображение размещается на плоскости монитора или воспроизводится на обычной двумерной поверхности средств отображения информации. Таким образом, 3D-графика имитирует трехмерную среду. Ее «трехмерность» скорее символизирует процесс компьютерного творчества, связанный с методами создания объектов в виртуальном 3D-пространстве, их рассмотрением под определенным углом зрения.

При желании пользователь может «оживить» трехмерную картинку, заставив какой-либо ее объект двигаться или изменять свои параметры. Для этого задается начальное, конечное и несколько промежуточных положений, после чего вновь выполняется рендеринг. Компьютер рассчитает все промежуточные положения объекта, построит по ним растровые изображения и запомнит их в виде ряда последовательных кадров, которые и будут представлять собой анимацию 3D-сцены.

#### 1.3. Компьютерные цветовые модели

Прежде чем изучать способы представления в компьютерных системах, полезно рассмотреть некоторые общие аспекты.

Цвет - один из главных факторов нашего восприятия светового излучения. Как известно, если пропустить луч белого цвета через простую призму, он разложится в цветной спектр. Эти цвета обычно их классифицируют как красный, оранжевый, желтый, голубой, синий и фиолетовый - образуют то, что называют видимым спектром света. Они представляют собой частоты электромагнитных колебаний («свет»), которые мы воспринимаем невооруженным взглядом. Световые волны разной длины по разному воздействуют на сетчатку человеческого глаза.

Для характеристики цвета используют следующие атрибуты

*цветовой тон* – обычно определяется преобладающей длиной волны в спектре;

*яркость* – определяется энергией, интенсивностью светового излучения. Выражает количество воспринимаемого света;

*насыщенность*, или чистота тона. Выражается долей присутствия белого цвета. В идеально чистом цвете примеси белого цвета отсутствуют.

Указанные три атрибута позволяют описать все цвета и оттенки. То, что атрибутов именно три, является одним из проявлений трехмерных свойств цвета.

Все сложности представления цвета в компьютере напрямую связаны с тем, что человек воспринимает цвета совершенно не так, как это делают устройства для ввода изображений в компьютер. Численно описать цвет непросто, и поэтому существует несколько способов такого описания. Так сложилось, что разные устройства ввода или отображения графической информации используют разные *цветовые модели*. Это во многом связано с тем, что цвета образуются в природе в результате излучения и отражения, и это заставляет описывать его с помощью разных цветовых моделей.

*Излучаемый свет* – это свет, выходящий из активного источника: солнца, лампы, экрана монитора. Попадая на поверхности несветящихся предметов, свет частично поглощается, а частично отражается.

*Отраженный свет* – это свет, как бы «отскочивший» от той поверхности объекта, на которую направлен наш взгляд.

Для математического описания цвета используются в основном две противоположные цветовые модели: *аддитивная* и *субтрактивная.* 

Аддитивный цвет получается при соединении лучей света разных цветов.

В этой системе отсутствие всех цветов представляет собой черный цвет, а присутствие всех цветов – белый.

*Цветовая модель RGB* используется для описания цветов, которые получаются с помощью устройств, основанных на принципе излучения. В качестве основных цветов выбраны красный (*Red*), зеленый (*Green*) и синий (*Blue*) (рис. 1.2). Иные цвета и оттенки получаются смешиванием определенного количества указанных основных цветов.

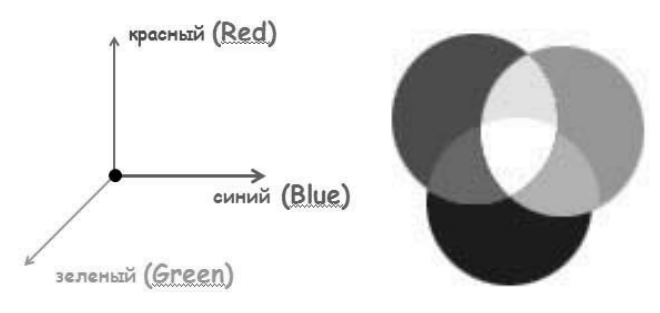

**Рис. 1.2.** Цветовая модель RGB

Данная цветовая модель широко распространена, та как она наиболее соответствует природе компьютерных мониторов, способных излучать свет определенного цвета, в частности красный, зеленый и голубой в заданных пропорциях. Однако она не является универсальной изза привязанности к аппаратуре; компьютерные изображения не всегда должны присутствовать на экране монитора. Иногда требуется их распечатывать. Тут на помощь выходит другая система цветов – *субтрактивная CMYK* (рис. 1.3), которая была широко известна до того, как компьютеры стали использоваться для создания графических изображений.

В системе субтрактивных цветов происходит обратный процесс: основные цвета образуются путем вычитания из белого цвета основных цветов модели *RGB*. Используется для описания цветов при получении изображений на устройствах, реализующих принцип поглощения (вычитания) цветов. В данной системе основными являются голубой (*Cyan*), пурпурный (*Magenta*) и желтый (*Yellow*) цвета, противоположные красному, зеленому и синему. Когда эти цвета смешивают на бумаге в равной пропорции, получается черный (*Black*) цвет.

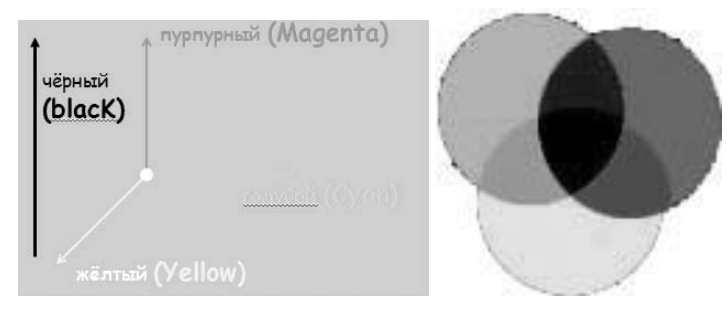

**Рис. 1.3.** Цветовая система CMYK

Системы цветов *RGB* и *CMYK* базируются на ограничениях, накладываемых аппаратным обеспечением (мониторами компьютеров в первом случае и типографскими красками во втором).

Более интуитивным способом описания цветов является представление его в виде *тона* (*Hue*), *насыщенности* (*Saturation*) и *яркости* (*Brightness*) – система *HSB* (рис. 1.4). Последняя хорошо согласуется с моделью восприятия цвета человеком. Тон является эквивалентом длины волны света, насыщенность – интенсивности волны, а яркость – общего количества света, т.е. система *HSB* лучше других соответствует природе цвета.

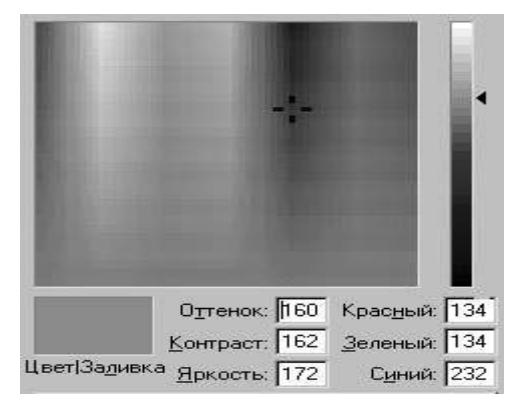

**Рис. 1.4.** Цветовая система HSB

Недостатком этой системы является то, что для работы на мониторах компьютеров ее приходится преобразовывать в систему *RGB,*  а для четырехцветной печати – в систему *CMYK.*

Системы цветов, описанные выше, имеют дело со всем спектром цветов: с миллионами всевозможных оттенков. Однако большинству пользователей компьютеров не требуется такого количества. Им достаточно 256 или даже 16 доступных цветов. При работе с изображениями в системах компьютерной графики часто приходится искать компромисс между качеством изображения (требуется как можно больше цветов) и ресурсами памяти компьютера, необходимыми для хранения и воспроизведения изображения.

При ограничении количества цветов используют набор цветов, важных для конкретного типа изображений, так называемую *палитру* (таблица цветов), устанавливающую взаимосвязь между кодом цвета и его компонентами в выбранной цветовой модели.

Наиболее распространенным способом кодировки цвета является их индексирование, т.е. когда каждому из цветов изображения присваивается порядковый номер в палитре, который используется для описания всех пикселей, имеющих этот цвет. А сами цвета, кодированные таким способом, называются *индексированными цветами*.

В графических программах компьютерного проектирования находят применение как перечисленные выше цветовые модели RGB, **HSB, CMYK,** так и другие, более совершенные модели, рассмотрение которых выходит за рамки данной книги.

#### 1.4. Форматы файлов компьютерной графики

Для разных целей знания о графическом формате файлов могут оказаться весьма полезными для пользователей компьютерных графических программ.

Так, размер файла растровой графики сильно зависит от формата, выбранного для хранения изображения. При прочих равных условиях (размеры изображения и битовая глубина) сохранение рисунка в формате TIFF может дать файл, вдвое меньший, чем файл формата EPS, или вдвое больший, чем файл формата PCX. В настоящее время существует достаточное количество форматов для хранения электронных изображений.

В растровой графике используются следующие основные форматы:

- формат **BMP** (BitMap) - стандартный растровый формат, ориентированный на применение в операционной системе Windows, поддерживаемый всеми графическими редакторами. Способен хранить как индексированный (256 цветов), так и цвет RGB (16,7 млн оттенков);

- формат *PCX* (*PC eXchange*) – один из форматов программы Paintbrush. Поддерживает монохромные, индексированные изображения. Не поддерживаются: дополнительные цветовые и альфа-каналы, управление цветом;

- формат **TIFF** (Tagged Image File Format) – на сегодняшний день является лучшим выбором при импорте растровой графики в векторные программы и издательские системы. Поддерживается практически всеми графическими программами и операционными системами;

 $-$  формат **GIF** (Graphic Interchange Format) – самый распространенный формат растровых изображений, распространяемых по сети Интернет;

- формат **JPEG** (Joint Photographic Experts Group), реализующий новый принцип сжатия изображений с потерями качества информации. Поддерживает полутоновые и полноцветные изображения в моделях RGB и СМУК. Рекомендуется использовать только для фотографических изображений;

- формат  $TGA$  (Targa) – довольно старый формат, созданный специально для работы с графическим акселератором Truevision, используемый приложениями на платформе DOS и в современной программе визуализации Artlantis Render (см. п. 5.1);

- формат PSD (Photoshop Document) – собственный формат графического редактора Adobe Photoshop, поддерживающий все его возможности. Предпочтителен для хранения промежуточных результатов редактирования изображений, так как сохраняет их послойную структуру.

В векторной графике используются форматы, способные хранить не только векторные, но и растровые изображения. Это форматы, основанные на PostScript - языке управления лазерными принтерами, позволяющем описывать любые векторные и растровые изображения, шрифты, параметры растрирования и управления цветом. Сказанное относится в первую очередь к форматам EPS и PDF, которые описываются ниже;

- формат EPS (Encapsulated PostScript) - самый надежный и универсальный способ хранения данных. Имеет много разновидностей. Самые надежные EPS создают программы производства фирмы Adobe: Photoshop, Illustrator, InDesign и др. Остальные графически е редакторы открывать EPS не могут;

 $-\phi$ формат PDF (Portable Document Format) – предназначен для создания электронной документации, презентаций, передачи верстки и графики через сети. Все данные в нем, независимо от типа информации могут подвергаться сжатию. PDF-файлы могут содержать элементы, обеспечивающие поиск и просмотр текста и изображений, а с помощью свободно распространяемой утилиты Acrobat Reader можно прочитать и распечатать любой файл данного формата;

- формат *CorelDraw Document* (*CDR*) является родным форматом графического редактора *CorelDraw* и позволяет сохранять не только векторные изображения, но и растровую графику и текст.

- формат WMF (Windows Metafile) - родной формат системы Windows. Служит для передачи исключительно векторных данных через буфер обмена Clipboard. Не лучший способ передачи изображений, так как WMF искажает цвет и не может сохранять ряд параметров присвоенных объектам в различных графических редакторах.

#### 1.5. Основы работы в графических редакторах

На сегодняшний день разработано столько различных программ для работы с компьютерной графикой, что даже их простое перечисление займет несколько страниц. Однако среди них можно выделить такие, которые пользуются наибольшей популярностью не только у профессиональных дизайнеров-графиков, архитекторов, но и рядовых пользователей компьютера.